# **INTERNET SECURITY**

**TUTORATO** 

Davide Carnemolla

Dipartimento di Matematica e Informatica Università degli Studi di Catania

A.A. 2021/2022

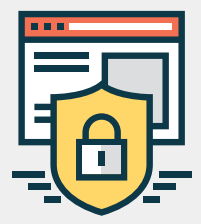

# **Proprietà di sicurezza**

# PROPRIETÀ DI 1<sup>º</sup> LIVELLO

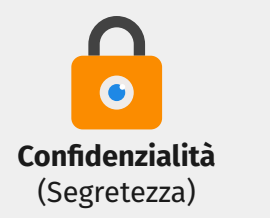

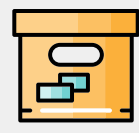

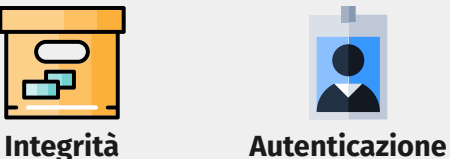

# Proprietà di 1° livello: Confidenzialità

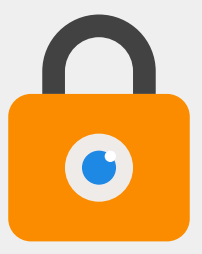

#### Definizione

L'informazione non sia rilasciata ad entità non autorizzate a conoscerla

### Garantita da

- **Crittografia**
- **Steganografia**

# Proprietà di 1° livello: Integrità

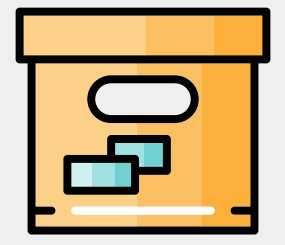

### Definizione

L'informazione non sia modificata da entità non autorizzate

#### Garantita da

**Firma elettronica**

# Proprietà di 1° livello: Autenticazione

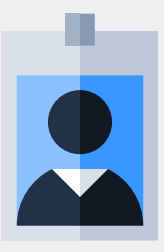

### Definizione

#### Le entità siano esattamente chi dichiarano di essere

### Garantità da

- **Conoscenza** (password, PIN)
- **Possesso** (Smart card, Smart Token)
- **Biometria** (impronte, iride)

#### Autenticazione basata su conoscenza

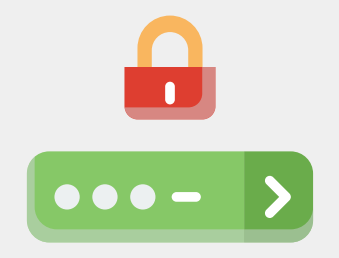

### Come funziona

La conoscenza di un segreto (password, PIN) comprova l'identità dell'utente

#### Problemi

Sensibile ad attacchi di **guessing**, **snooping**, **spoofing**, **sniffing**

- Memorizzate **in chiaro** su un file di sistema (CTS, 1960)
- Uso di funzioni hash crittografiche
- GNU/Linux

# Password: GNU/Linux

# cat /etc/shadow | grep root

root:\$1\$Etg2ExUZ\$F9NTP7omafhKIlqaBMqng1:15651:0:99999:7:::

## Analisi dell'output

- \$1\$ indica l'utilizzo di una funzione hash MD<sub>5</sub>
- **Etg2ExUZ** è il sale
- **F9NTP7omafhKIlqaBMqng1** è il segreto
- 15651 è la data in cui è stata impostata la password
- **0** sono i giorni che devono trascorrere prima di poter modificare la password
- 99999 sono i giorni dopo cui bisogna modificare la password
- 7 sono i giorni dopo l'utente viene disabilitato

#### Autenticazione basata su possesso

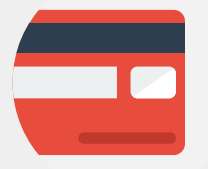

#### Come funziona

Il possesso di un dispositivo fisico (Smart Card, Smart Token, YubiKey) comprova l'identità dell'utente

#### Caratteristiche

- Interamente leggibile nel caso di carte magnetiche
- Estrazione dei segreti gestita da un'interfaccia funzionale nel caso di carte elettroniche

#### Autenticazione basata su biometria

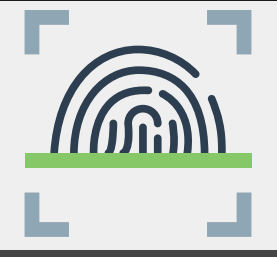

### Come funziona

Il possesso di caratteristiche biometriche (impronte digitali, impronta della retina, viso etc.) comprova l'identità

#### Caratteristiche

- Meno accurato ma più affidabile
- Utilizzato in combinazione con autenticazione basata su conoscenza

# Proprietà di 2° livello

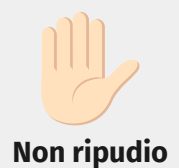

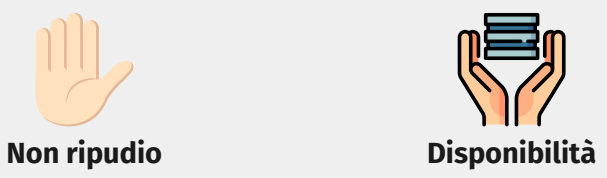

### NON RIPUDIO

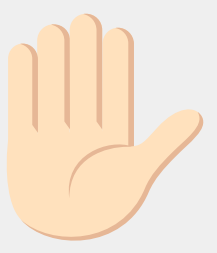

#### Definizione

L'entità non possa negare la propria partecipazione ad una transazione con uno specifico ruolo

#### Garantita da

Protocolli di sicurezza appositi (ad esempio **PEC**)

# **DISPONIBILITÀ**

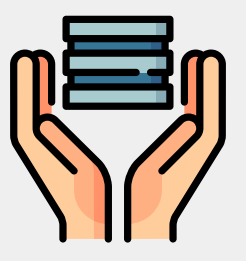

#### Definizione

Il sistema sia operante e funzionante in ogni momento

#### Garantita da

#### **Autenticazione**

■ Accesso complicato impegnando il chiamante computazionalmente

# **Crittografia**

#### **CRITTOLOGIA**

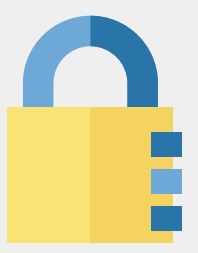

### Crittologia

Il termine **Crittologia** deriva dal greco *kryptòs* (nascosto) e *logos* (discorso) ed è la scienza che si occupa delle scritture nascoste. Comprende la **Crittografia** e la **Crittoanalisi**.

## Crittologia: Crittografia

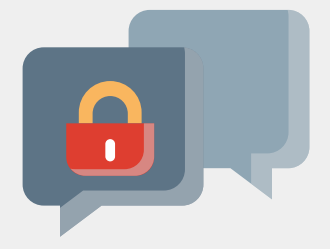

#### **Crittografia**

La **Crittografia** è la scienza che si occupa di costruire dei metodi per rendere un messaggio intelligibile.

## Crittologia: Crittoanalisi

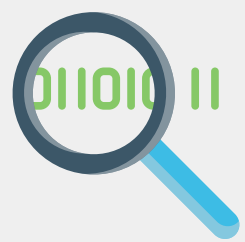

#### **Crittoanalisi**

La **Crittoanalisi** è la scienza che si occupa di costruire metodi per ''rompere'' gli schemi crittografici

## Crittografia Simmetrica

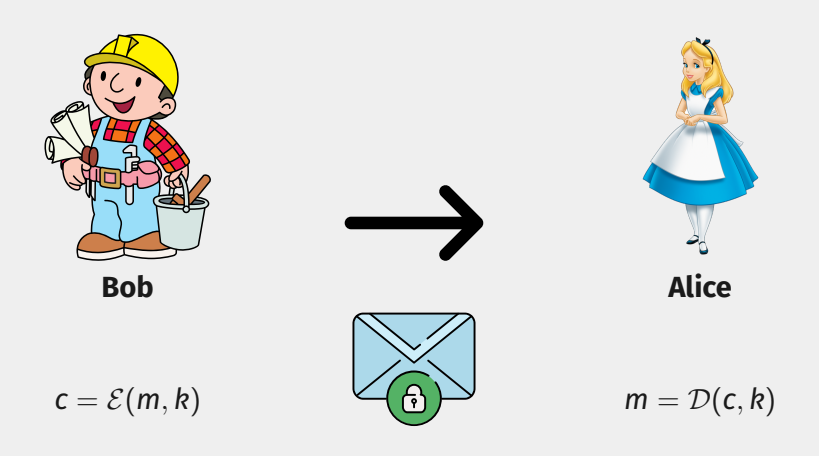

#### Perfetta sicurezza

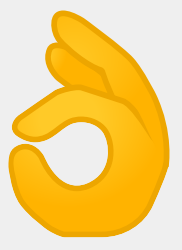

#### Definizione

Sia  $\mathcal{SE} = (\mathcal{K}, \mathcal{E}, \mathcal{D})$  uno schema di cifratura simmetrico. Diremo che SE è *perfettamente sicuro* se  $\forall M_1, M_2 \in \mathcal{M}$  e  $\forall c \in \mathcal{C}$  *Pr*[ $\mathcal{E}_{\mathcal{K}}(M_1) = c$ ] = *Pr*[ $\mathcal{E}_{\mathcal{K}}(M_2) = c$ ]

# One-Time Pad (OTP)

#### **Specifiche**

1.  $M = \{0, 1\}^m$ ,  $m \in \mathbb{N} : m > 0$ 2.  $K \stackrel{\$}{\leftarrow}$  {0,1}<sup>m</sup> 3.  $\mathcal{E}_{\mathcal{K}}(M) = \mathcal{K} \oplus M$ 4.  $\mathcal{D}_\mathcal{K}(C) = C \oplus \mathcal{K}$ 

#### Condizione per la perfetta sicurezza

OTP è perfettamente sicuro sotto l'ipotesi che la chiave venga utilizzata per cifrare un singolo messaggio.

# One-Time Pad: implementazione (1)

#### **import random**

```
def generate_key(m):
    return bytes(
        random.randrange(0,256) for i in range(m)
    )
```

```
def xor_bytes(key, message):
    m = min(len(key), len(message))
    return bytes(
        [key[i] ^ message[i] for i in range(m)]
    )
```
# One-Time Pad: implementazione (2)

```
message = "OTP is perfect for a single message"
message = message.encode()
key = generate key(len(message))cipher = xor bytes(key, message)
print(key)
print(cipher)
print(xor bytes(key, cipher))
```

```
message2 = "I don't need another key"
message2 = message.encode()
cipher2 = xor bytes(key, message2)
print(cipher2)
```
#### Attacco

 $\blacksquare$   $c_1 \oplus c_2 = m_1 \oplus k \oplus m_2 \oplus k = m_1 \oplus m_2$ 

■ Se  $m_1$  è noto posso ottenere  $m_2$  =  $c_1 \oplus c_2 \oplus m_1$ 

# Funzioni Hash

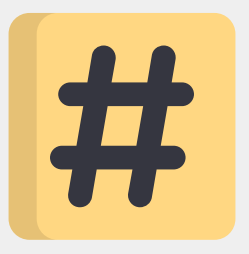

#### Funzione Hash

Una *funzione hash* è una funzione matematica con le seguenti proprietà:

- prende in input una stringa (di bit) di qualsiasi dimensione
- restituisce in output una stringa (di bit) di dimensione fissata
- è efficiente dal punto di vista computazionale

### Funzione Hash Crittografica

Una *funzione hash crittografica* è una funzione hash con le seguenti proprietà:

- **Collision Resistance**
- **Hiding**
- **Puzzle friendliness**

# Message Authentication Code (MAC)

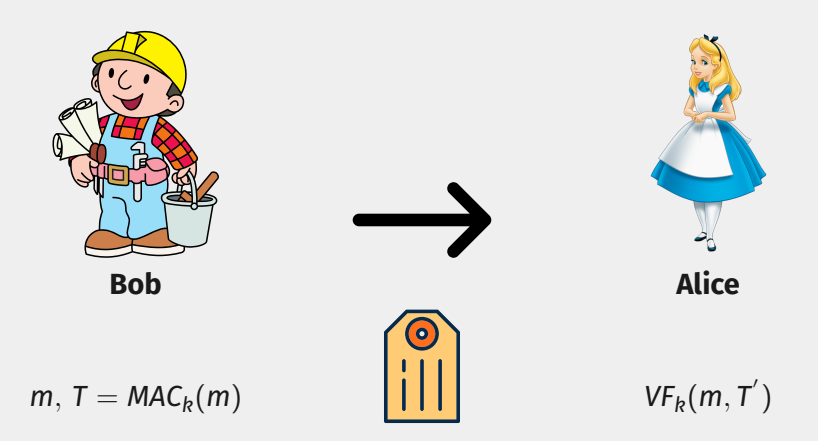

### CryptoHack Party

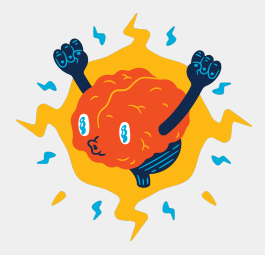

#### https://cryptohack.org

# Come possiamo effettuare lo scambio di una **chiave**?

## Crittografia Asimmetrica

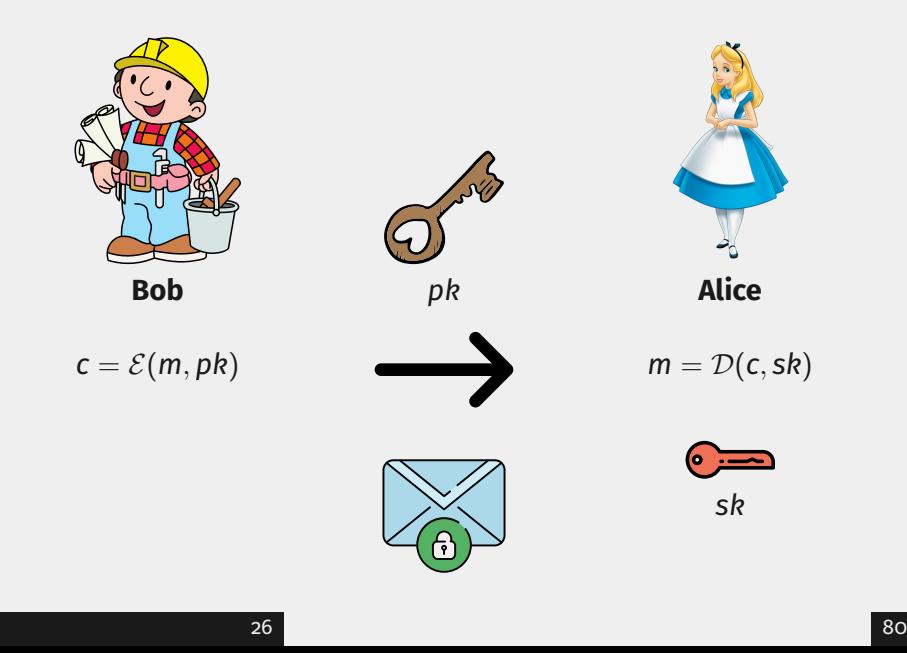

## Firme digitali

''La firma digitale è l'inverso della cifratura''

Anonimo

## Firme digitali

#### ''La firma digitale è l'inverso della cifratura''

Anonimo

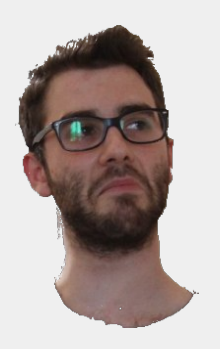

### Firme digitale

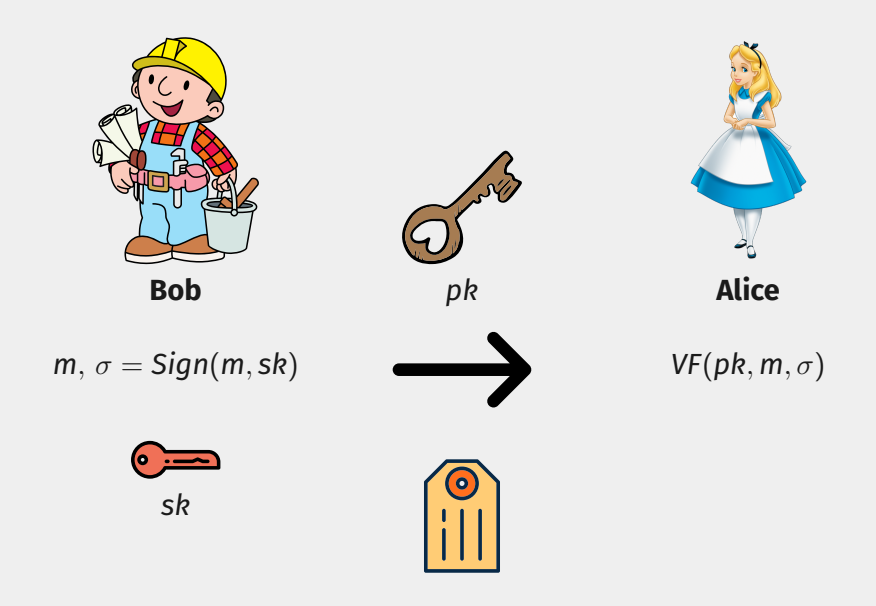

# **Steganografia**

### **STEGANOGRAFIA**

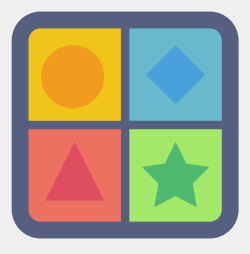

#### Steganografia

La steganografia è una tecnica che si prefigge di nascondere la comunicazione tra due interlocutori.

# Least Significant Bit (LSB)

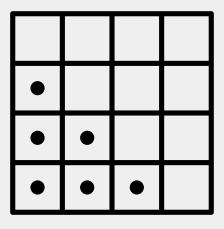

**Immagine**

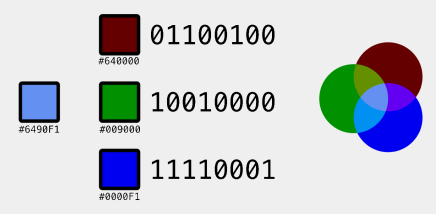
### Least Significant Bit (LSB)

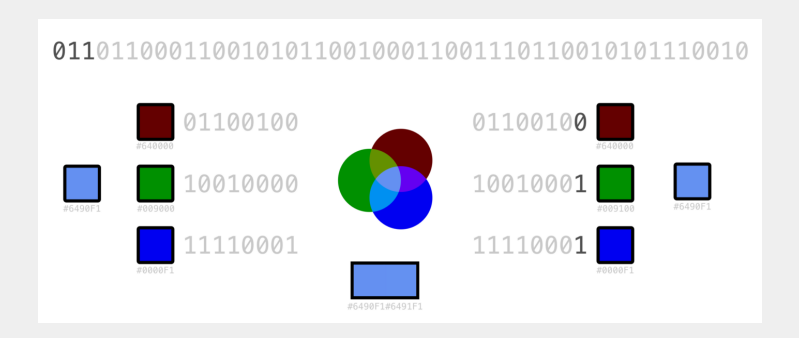

# **Classificazione software nocivi**

### Software nocivo

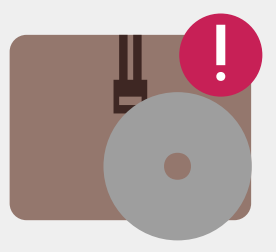

### Definizione

Software scritto con l'esplicito scopo di violare alcune proprietà di sicurezza di un sistema.

### Caratteristiche

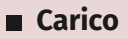

**Propagazione** 

### **TRAPDOOR**

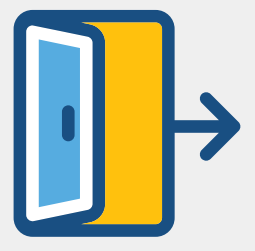

### Definizione

Punto d'accesso segreto per bypassare l'autenticazione in un sistema.

#### **Nota**

Tipicamente le trapdoor vengono inserite dagli sviluppatori per testare il software.

### BOMBA LOGICA

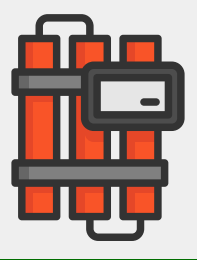

### Definizione

Porzione di codice di un software nocivo apparentemente innocua fino al verificarsi di particolari condizioni.

### Cavallo di Troia

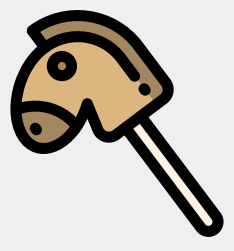

### Definizione

Software utile che in fase di esecuzione compie violazioni di sicurezza.

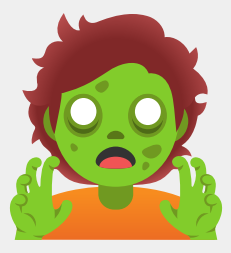

Software che sfrutta una macchina remota già violata per lanciare nuovi attacchi.

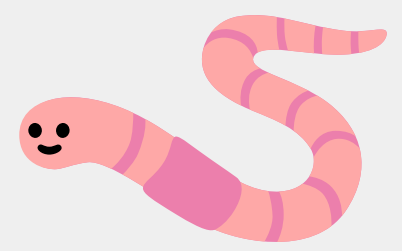

Software nocivo che infetta macchine remote, ciascuna delle quali a loro volta infetta altre macchine remote.

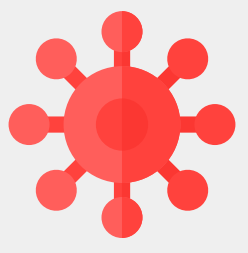

Software nocivo che viola altri programmi non nocivi, sfruttandoli per propagarsi.

### Break: Hack The Box

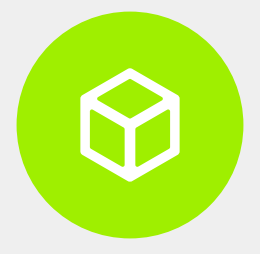

### https://app.hackthebox.com

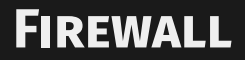

### Firewall

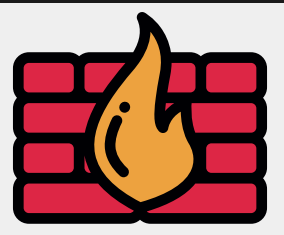

### Definizione

Un firewall è un componente software o hardware di difesa perimetrale di una rete.

### Funzionalità

- **Protegge le risorse interne**
- Monitora il traffico
- **Filtra i dati**

### Firewall - esempi

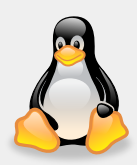

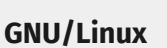

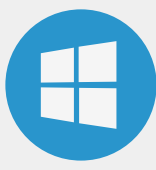

**Windows**

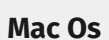

iptables shorewall FirewallD ufw

Windows Defender GlassWire Norton Comodo

Apple Firewall Total AV Avira Bitdefender

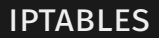

### Informazioni

Iptables è un firewall per i sistemi GNU/Linux implementato a livello kernel (Netfilter).

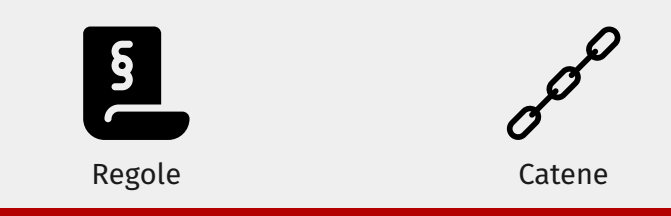

#### Nota

iptables è stato sostituito da nftables in Debian a partire dalla versione 11 (Buster).

### iptables: catene di default

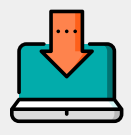

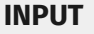

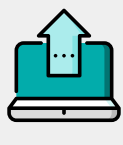

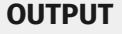

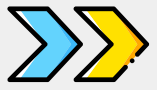

#### **INPUT OUTPUT FORWARD**

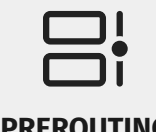

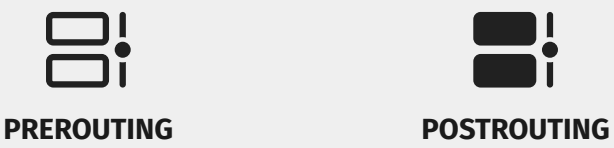

### iptables: tabelle

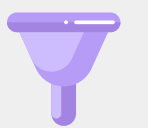

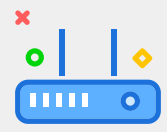

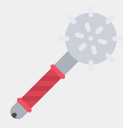

**filter** INPUT **OUTPUT** FORWARD

**nat** OUTPUT PREROUTING POSTROUTING **mangle**

### iptables: comandi utili

### Visualizzare le regole

■ iptables -t <table> -L

### Un po' di pulizia

- $\blacksquare$  iptables -F  $\blacksquare$  # elimina tutte le regole
- $\blacksquare$  iptables -X  $\blacksquare$  # elimina tutte le catene personalizzate
- $\blacksquare$  iptables -t nat -F # elimina tutte le regole di nat
- 

45 80

### iptables: stati delle connessioni

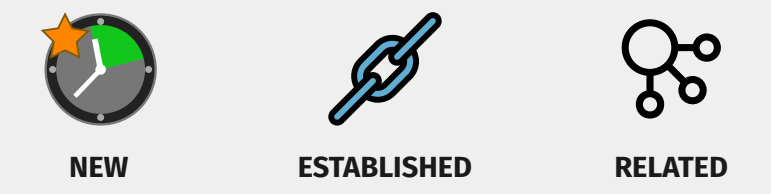

### Accettiamo le connessioni ESTABLISHED e RELATED

iptables -A INPUT -m state –state ESTABLISHED,RELATED -j ACCEPT

## iptables: ssh (1)

### Accettiamo le connessioni SSH

iptables -A INPUT -p tcp –dport 22 -m state –state NEW -j ACCEPT

### Analisi

- **-A** aggiunge la regola in coda
- **INPUT** la catena a cui la regola fa riferimento
- **-p** indica il protocollo
- **-dport** indica la porta di destinazione
- **-m state -state NEW** indica di accettare le connessioni esterne in ingresso
- **-j** indica il target

## iptables: ssh (2)

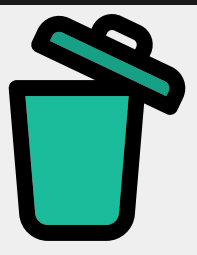

### Policy (default)

iptables -P INPUT DROP

### Analisi

- **-P: Policy**
- **INPUT:** Chain
- **DROP: Target**

### iptables: ssh (3)

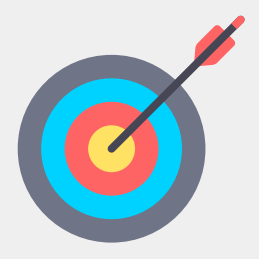

### Una regola più precisa (address source)

iptables -A INPUT -p tcp -s 192.168.1.2 –dport 22 -j ACCEPT

Una regola più precisa (interface)

iptables -A INPUT -p tcp -i eth0 –dport 22 -j ACCEPT

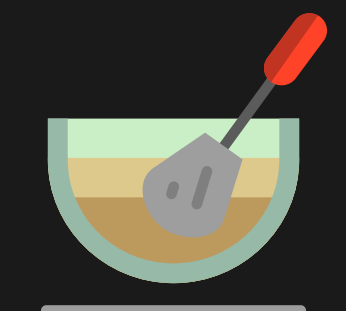

# GET YOUR HANDS DIRTY!

# **Intrusion Detection System**

### Intrusion Detection System

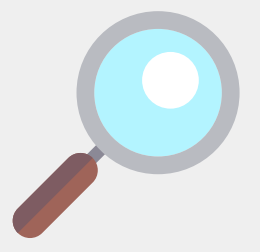

### Definizione

Un Intrusion Detection System (IDS) è un dispositivo software o hardware per identificare accessi non autorizzati alla rete locale o alle macchine host.

### IDS: Classificazione

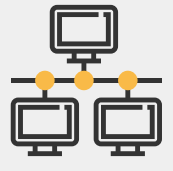

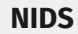

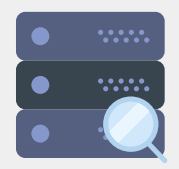

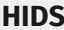

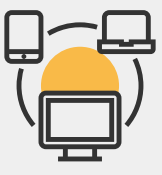

**Hybrid IDS**

### IDS: Tecniche di rilevamento

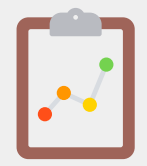

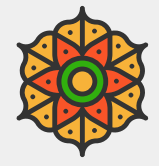

**Signature based Statistical anomaly-based**

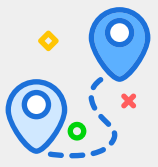

**Stateful protocol analysis**

## IDS: da cosa è composto?

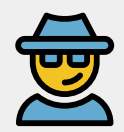

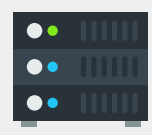

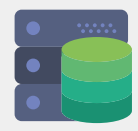

**Sensors/Agents Management Server Database Server**

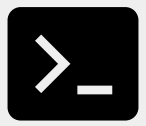

**Console**

### IDS: esempi

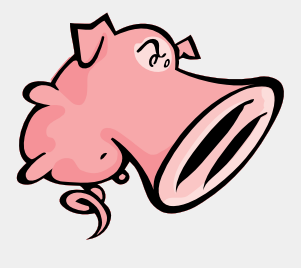

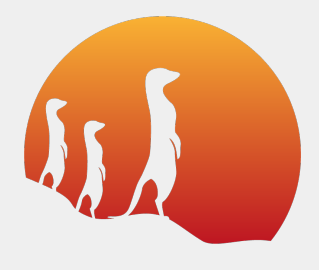

**Snort Suricata**

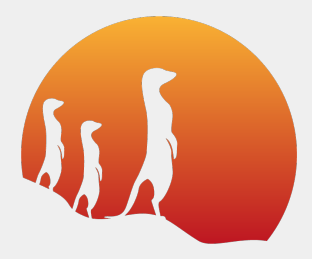

Suricata è un intrusion prevention/detection system sviluppato dalla Open Information Security Foundation sotto licenza open source.

### Suricata: caratteristiche

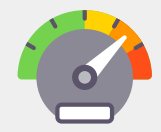

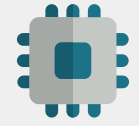

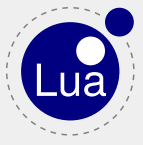

**Multi-Threaded Built in Hardware Acceleration**

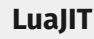

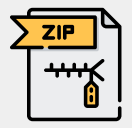

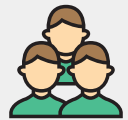

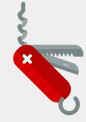

**File Extraction Great Community Multipurpose Engine**

# **OAuth 2.0**

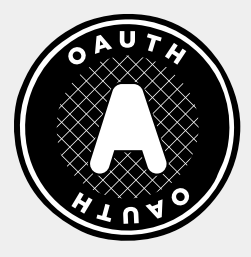

### Oauth 2.0

OAuth 2.0 è un protocollo standard aperto per l'autorizzazione.

### OAuth 2.0: Roles

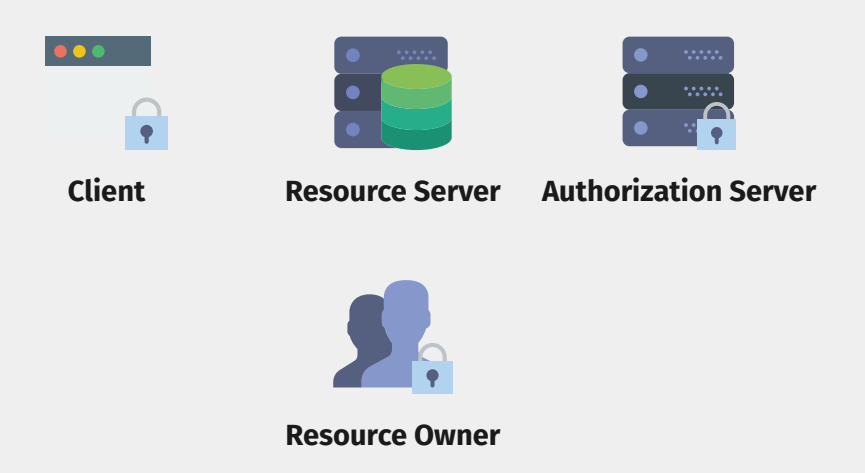

### OAuth 2.0: Protocol Flow

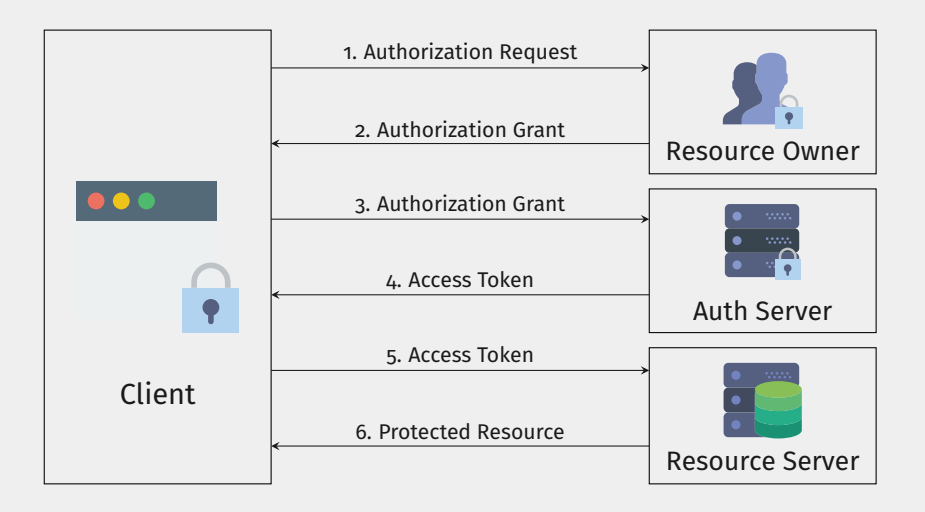

### OAuth 2.0: Creating an App

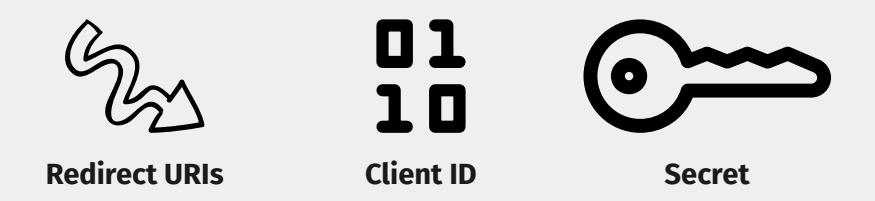

### OAuth 2.0: Grant Type

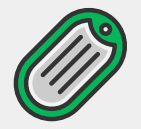

#### **Authorization Code Password**

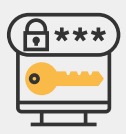

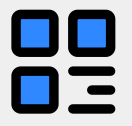

**Client Credential Implicit**

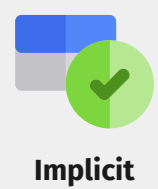
## OAuth 2.0: Authorization Code Flow

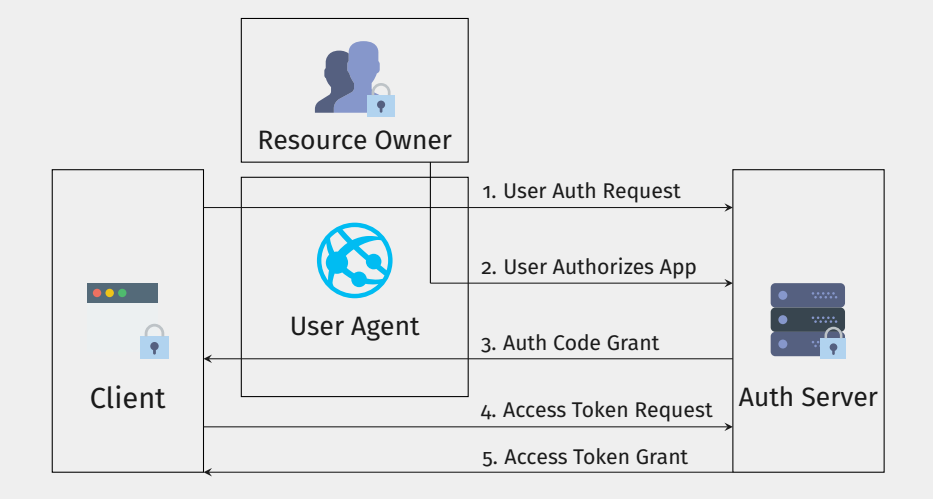

# OAuth 2.0: Authorization Code Flow Example

#### Request to the authorization server's token endpoint

POST https://api.authorization-server.com/token grant\_type=authorization\_code& code=AUTH\_CODE\_HERE& redirect\_uri=REDIRECT\_URI& client\_id=CLIENT\_ID& client\_secret=CLIENT\_SECRET

#### Server's reply

{ "access\_token":"RsT5OjbzRn430zqMLgV3Ia", "expires\_in":3600 }

## OAuth 2.0: Access Token Usage

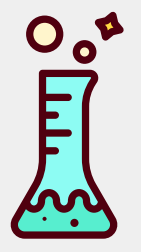

#### curl Request

curl -X POST -H "Authorization: Bearer ACCESS\_TOKEN" "https://api.app.com/v2/\$OBJECT"

# **IP Security**

## **IP SECURITY**

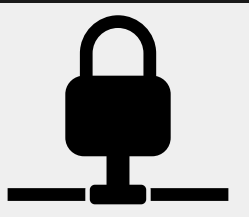

#### Definizione

IP Security, è uno standard per reti a pacchetto che si prefigge di ottenere connessioni sicure su reti IP.

#### Proprietà

- Segretezza
- Autenticazione
- **■** Integrità

#### IPSec: sicurezza a livello di rete

#### **PRO**

- Le applicazioni "delegano" la sicurezza al livello sottostante
- Non vi è la necessità di insegnare agli utenti i meccanismi di sicurezza

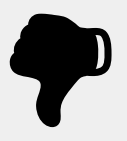

#### **CONTRO**

- Comunicazione più pesante
- Necessità di supporto da parte del Sistema Operativo

#### IPSec: protocols

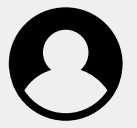

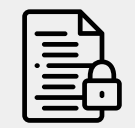

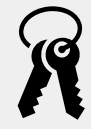

**Authentication Header**

**Encapsulating Security Protocol** **Internet Key Exchange**

# IPSec: Modes (1)

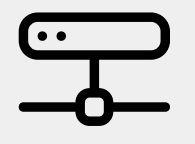

**Transport Mode**

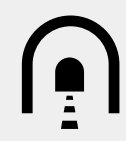

#### **Tunnel Mode**

- Payload  $\blacksquare$
- End-to-end
- **Entire IP Packet**
- **Multiple hosts**

# IPSec: Modes (2)

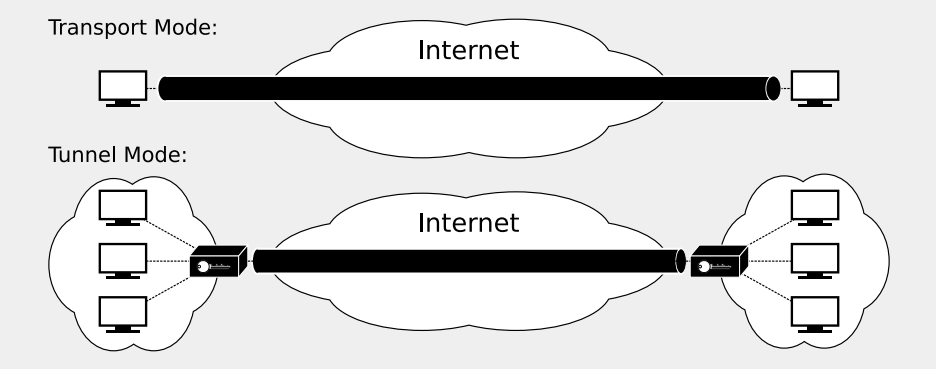

# IPSec: Transport Mode

# **AH**

- Autentica payload
- **Autentica** porzioni dell'IP Header
- Autentica gli extension header di IPv6

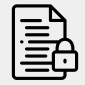

**ESP**

- Cifra payload
- Cifra porzioni dell'IP Header
- **■** Cifra gli extension header di IPv6

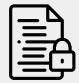

**ESP (with auth)**

- Cifra payload
- Cifra porzioni dell'IP Header
- **■** Cifra gli extension header di IPv6
- Autentica il payload

# IPSec: Tunnel Mode

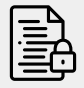

**ESP**

**AH**

- Autentica l'intero pacchetto IP
- **Autentica** porzioni dell'IP Header
- Autentica gli extension header di IPv6
- Cifra l'intero pacchetto IP
- Cifra porzioni dell'IP Header
- **■** Cifra gli extension header di IPv6

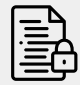

**ESP (with auth)**

- Cifra l'intero pacchetto IP
- Cifra porzioni dell'IP Header
- **■** Cifra gli extension header di IPv6
- Autentica l'intero pacchetto IP

#### IP Security Policy

**Security Associations Database**

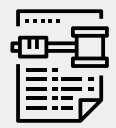

#### **Security Policy Database**

# **IPSEC: SECURITY ASSOCIATIONS**

#### Definizione

Un'association è una connessione logica tra un mittente e un destinatario che offre servizi di sicurezza.

**Security Parameters Index**

01 10

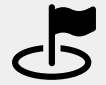

**IP Destination Address**

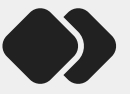

**Security Protocol Identifier**

# IPSec: Security Associations Database

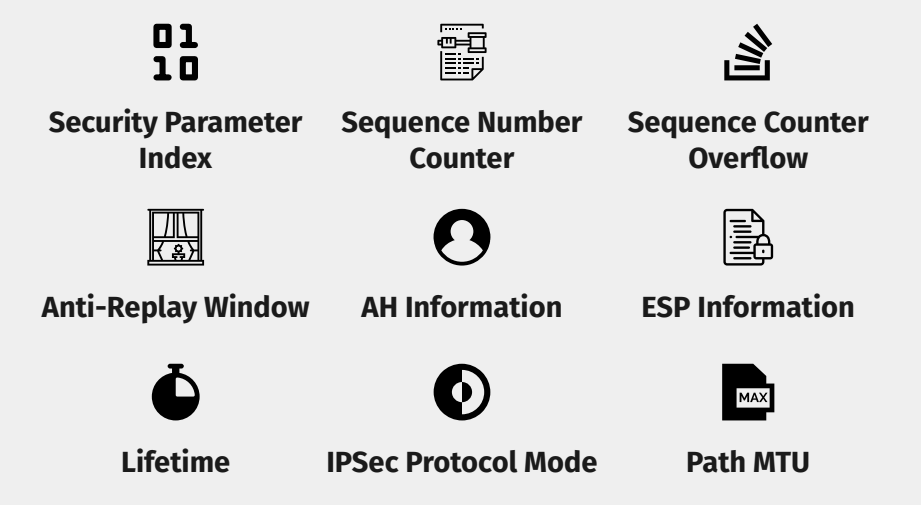

# **IPSEC: SECURITY POLICY DATABASE**

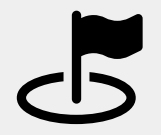

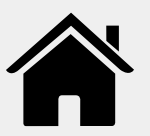

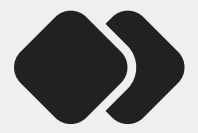

**Remote IP Address Local IP Address Next Layer Protocol**

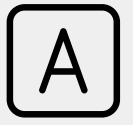

**Name Local and Remote Ports**

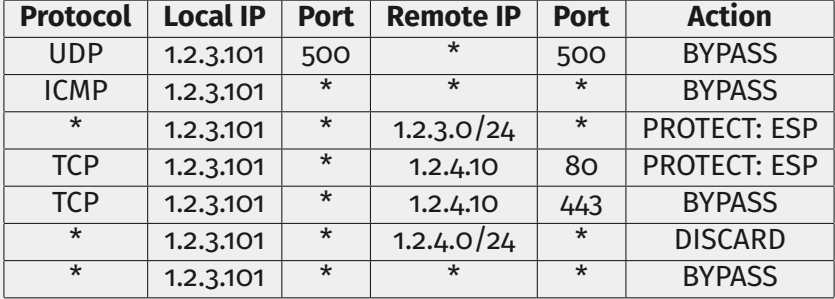

## IPSec: ESP Format

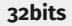

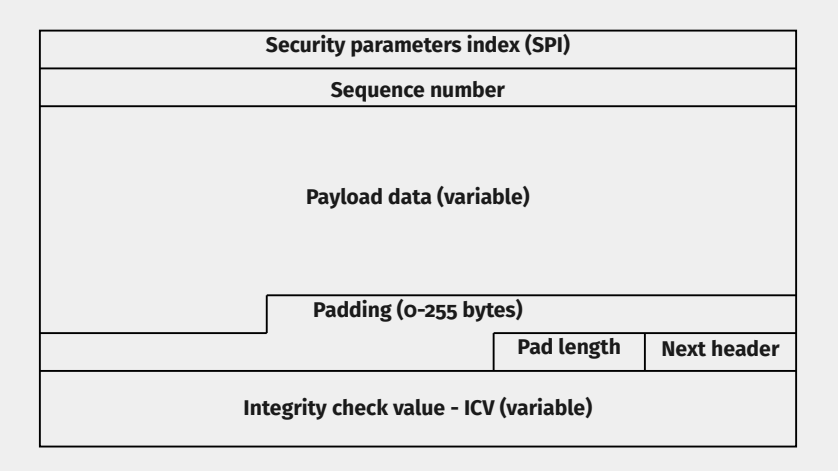

# IPSec: Anti-replay Mechanism

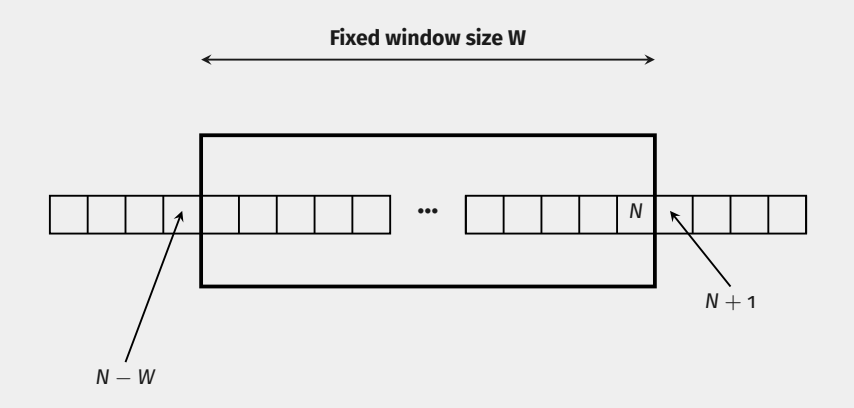

# IPSec: Internet Key Exchange

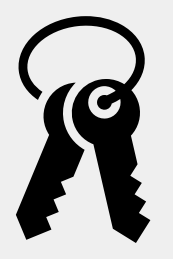

#### Definizione

IKE rappresenta il protocollo che si occupa della gestione e distribuzione delle chiavi.

■ Oakley (Diffie-Hellman based)

**B** ISAKMP (session keys)

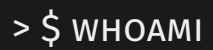

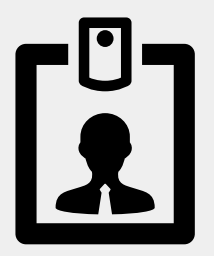

- Davide Carnemolla  $\blacksquare$
- Herbrant (Telegram, Github, Discord, .. .)  $\blacksquare$
- herbrant@protonmail.org  $\blacksquare$